**Pariah Burke**

## **e-Publikacje w InDesign® CS6**

*Projektowanie i tworzenie publikacji cyfrowych dla tabletów, czytników, smartfonów i innych urządzeń*

**Przekład: Marek Włodarz**

**APN Promise, Warszawa 2013**

## **Spis treści**

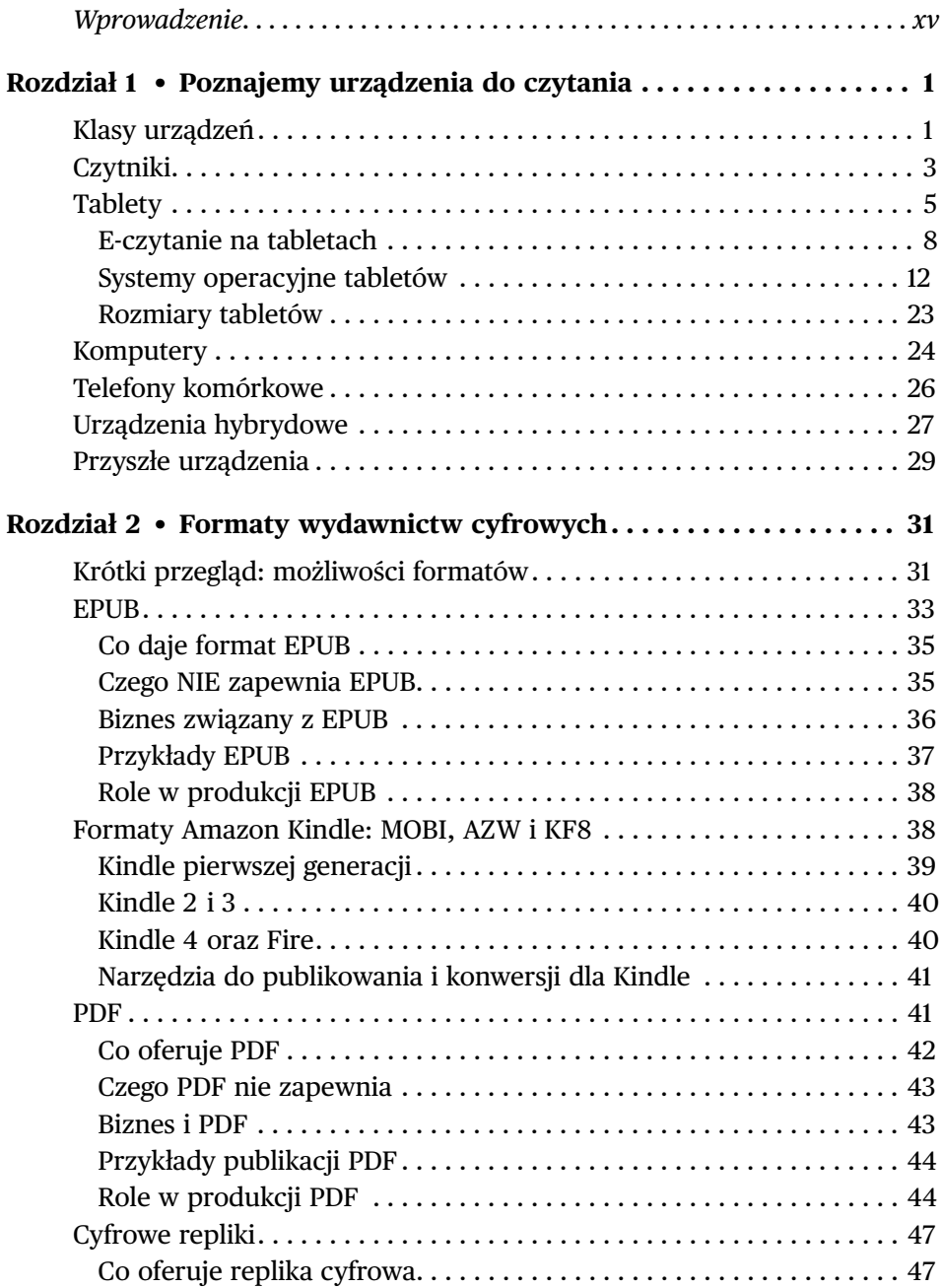

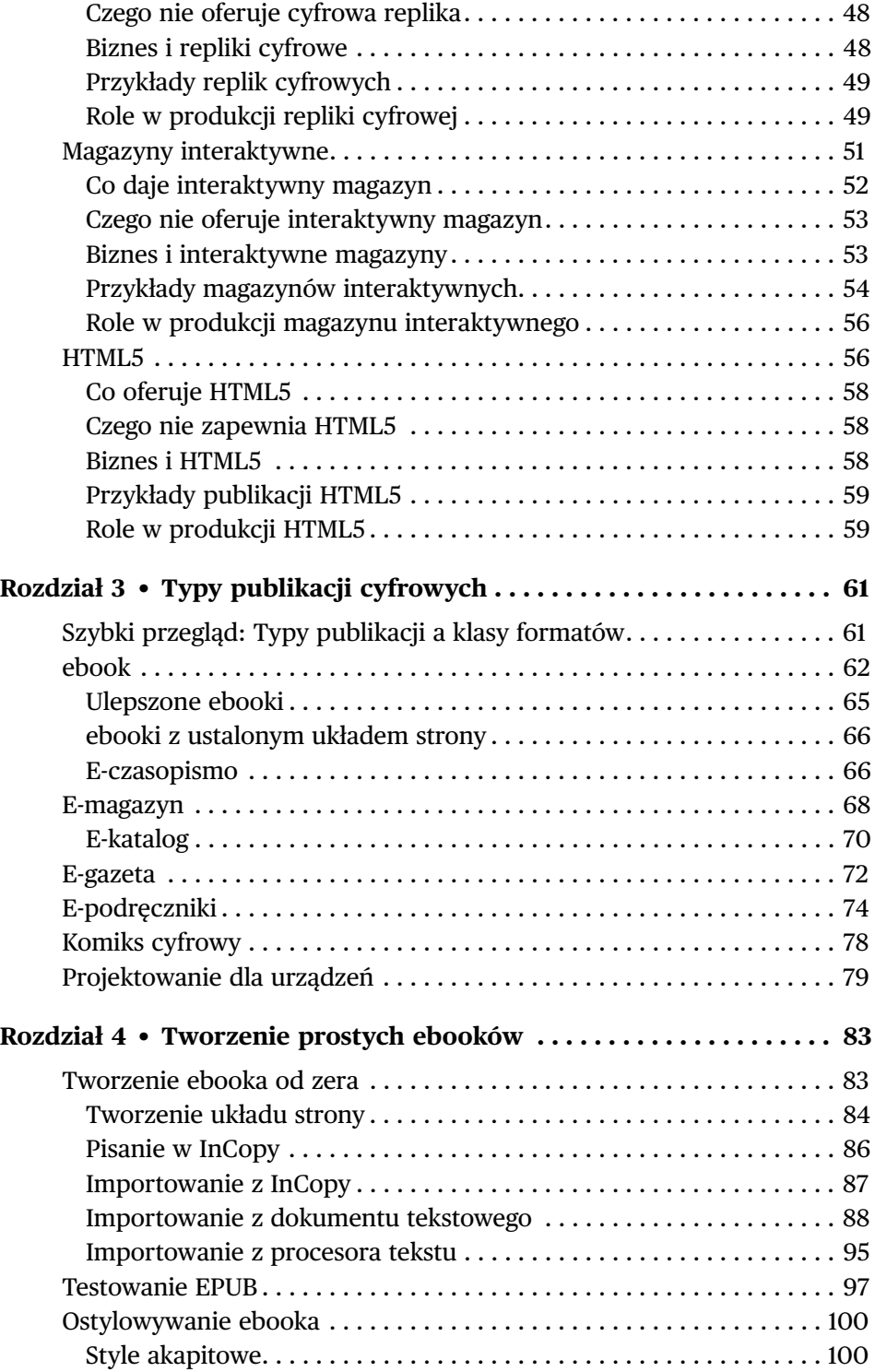

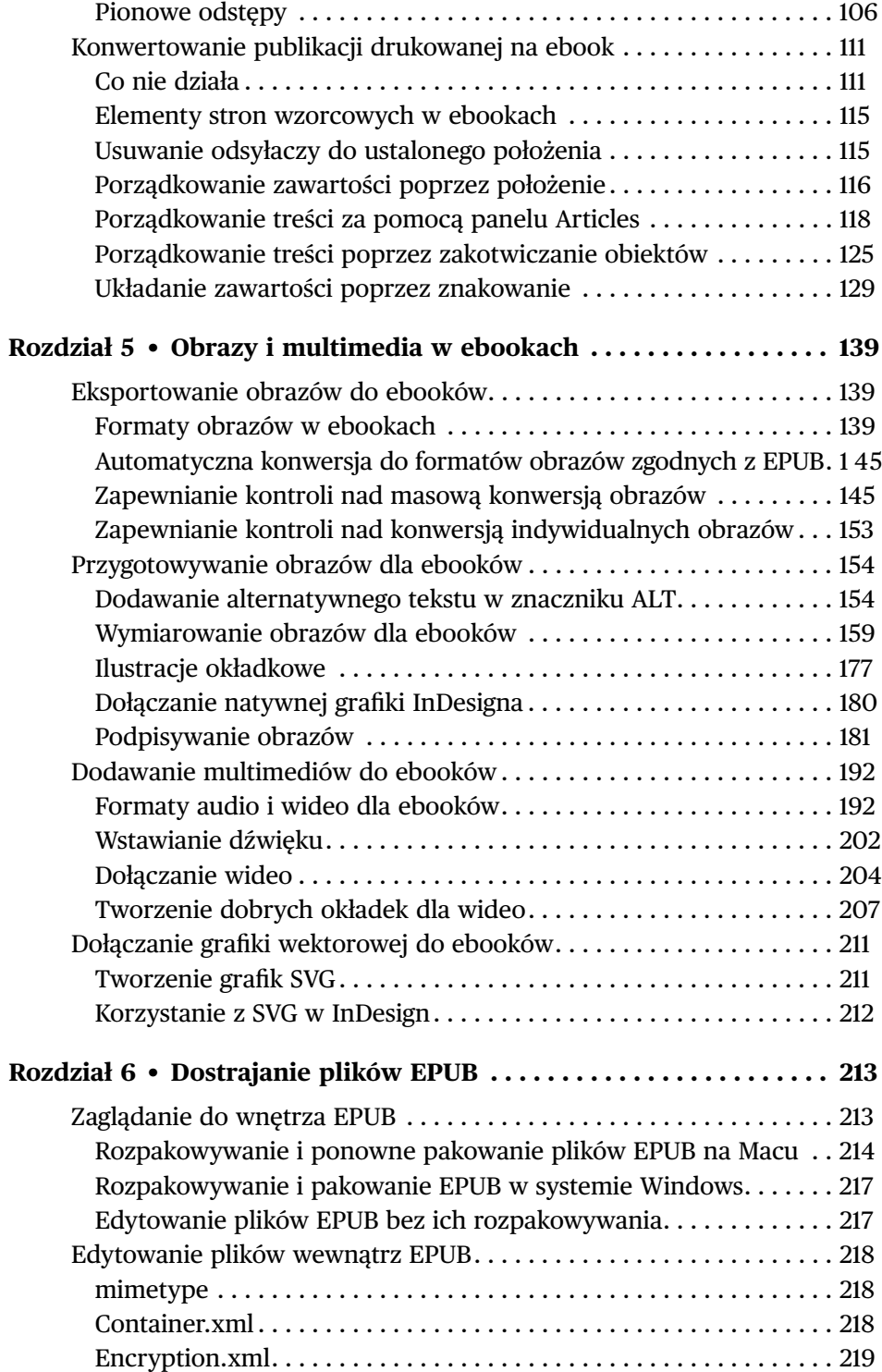

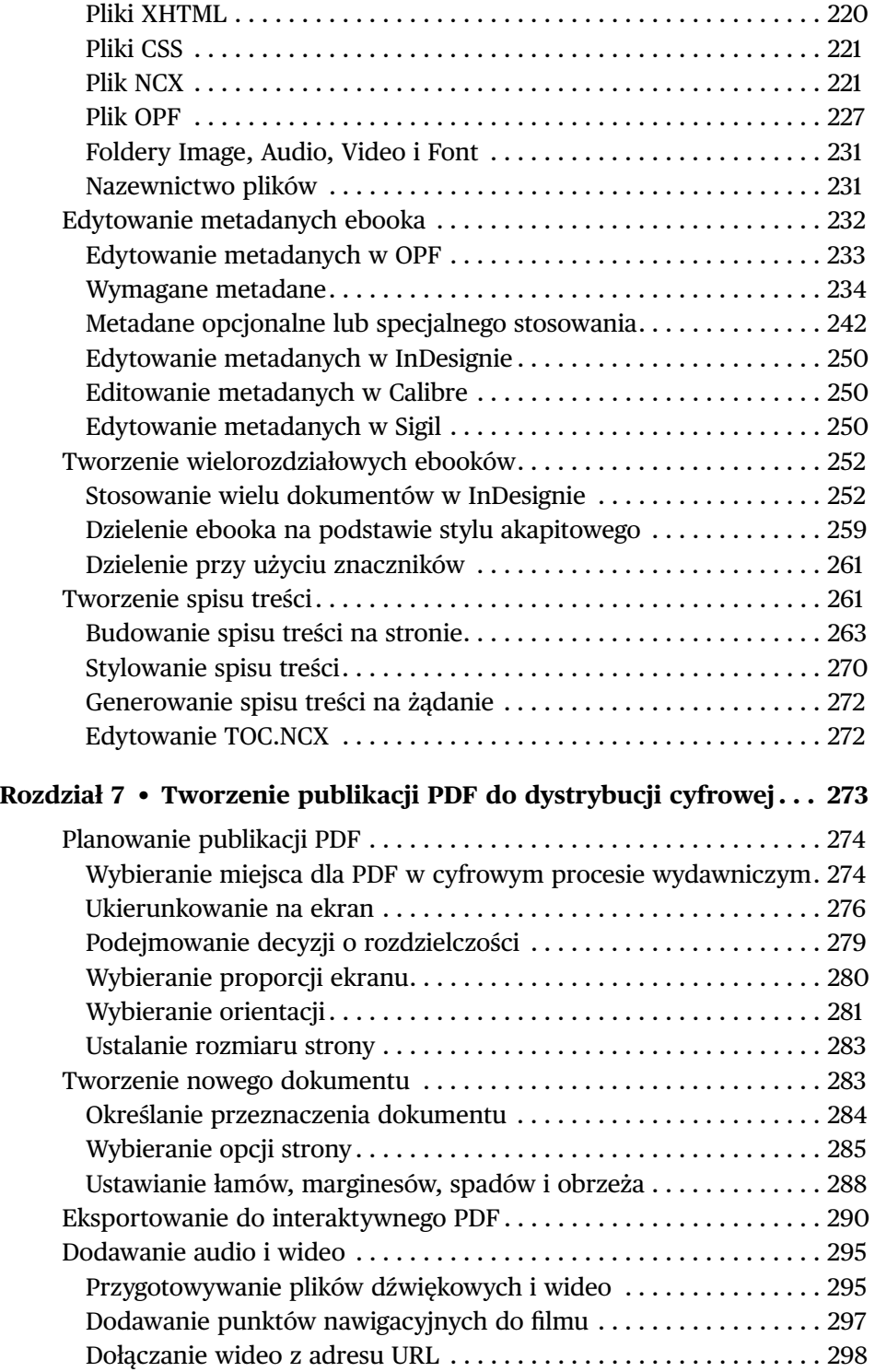

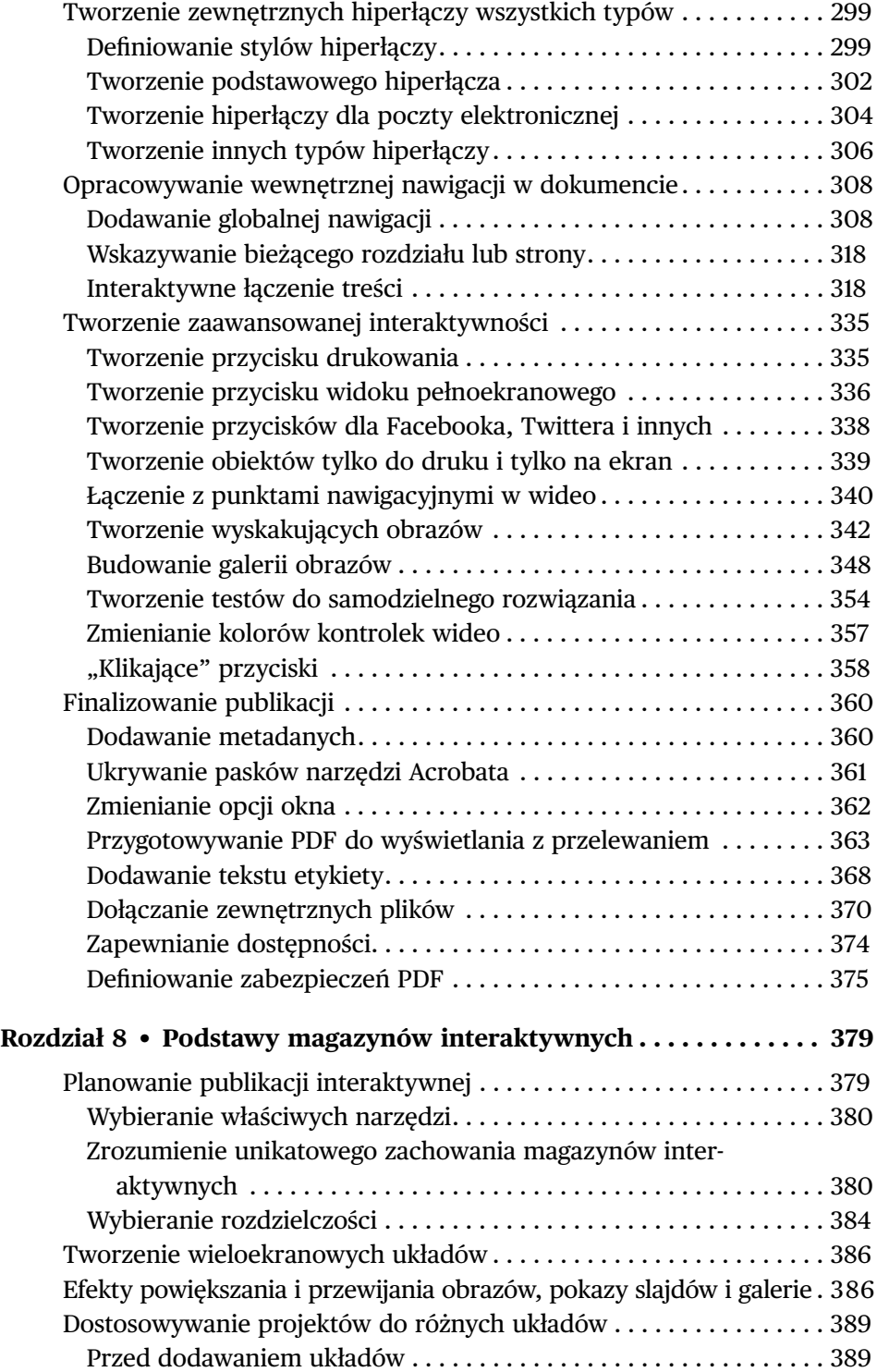

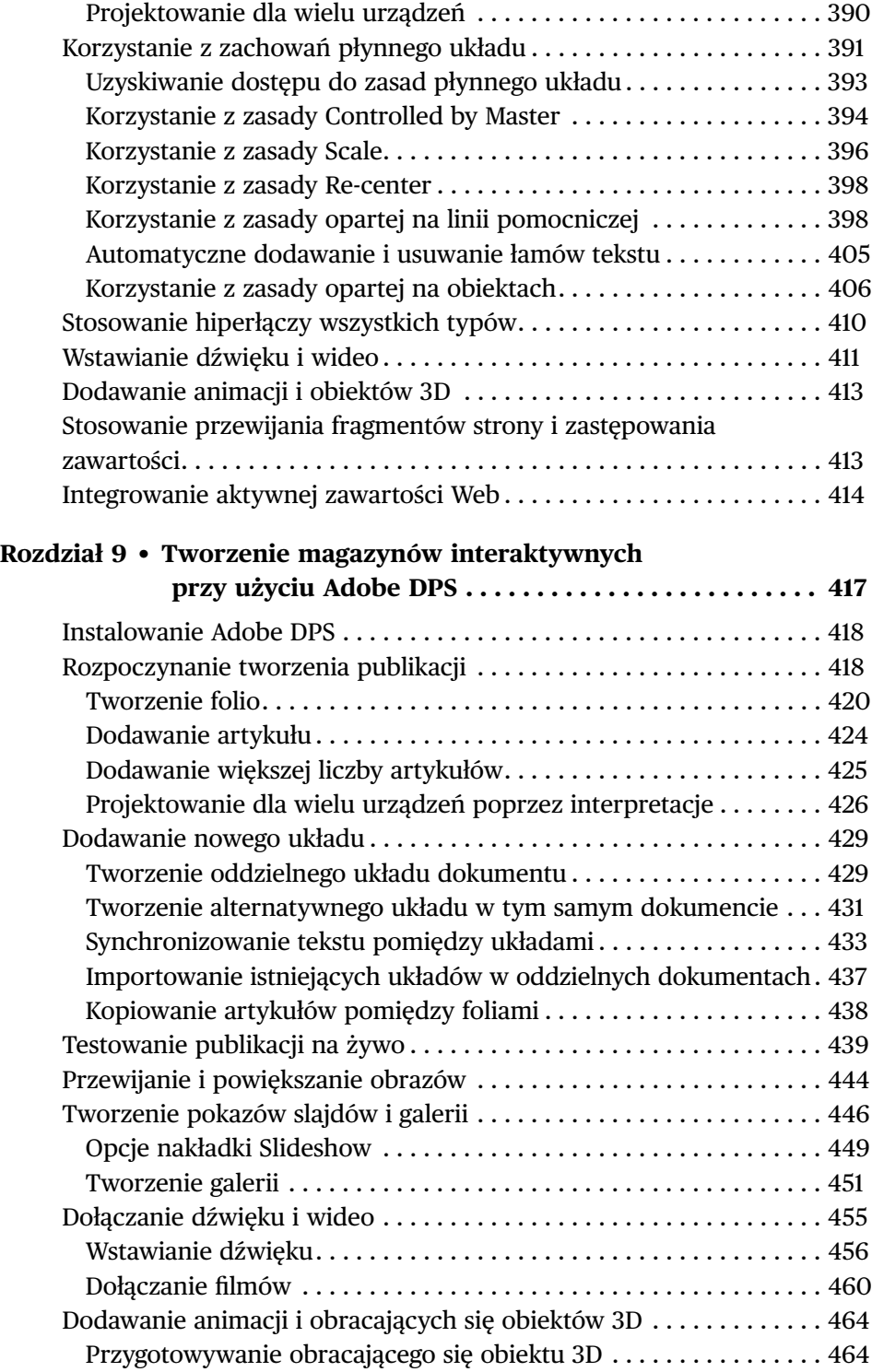

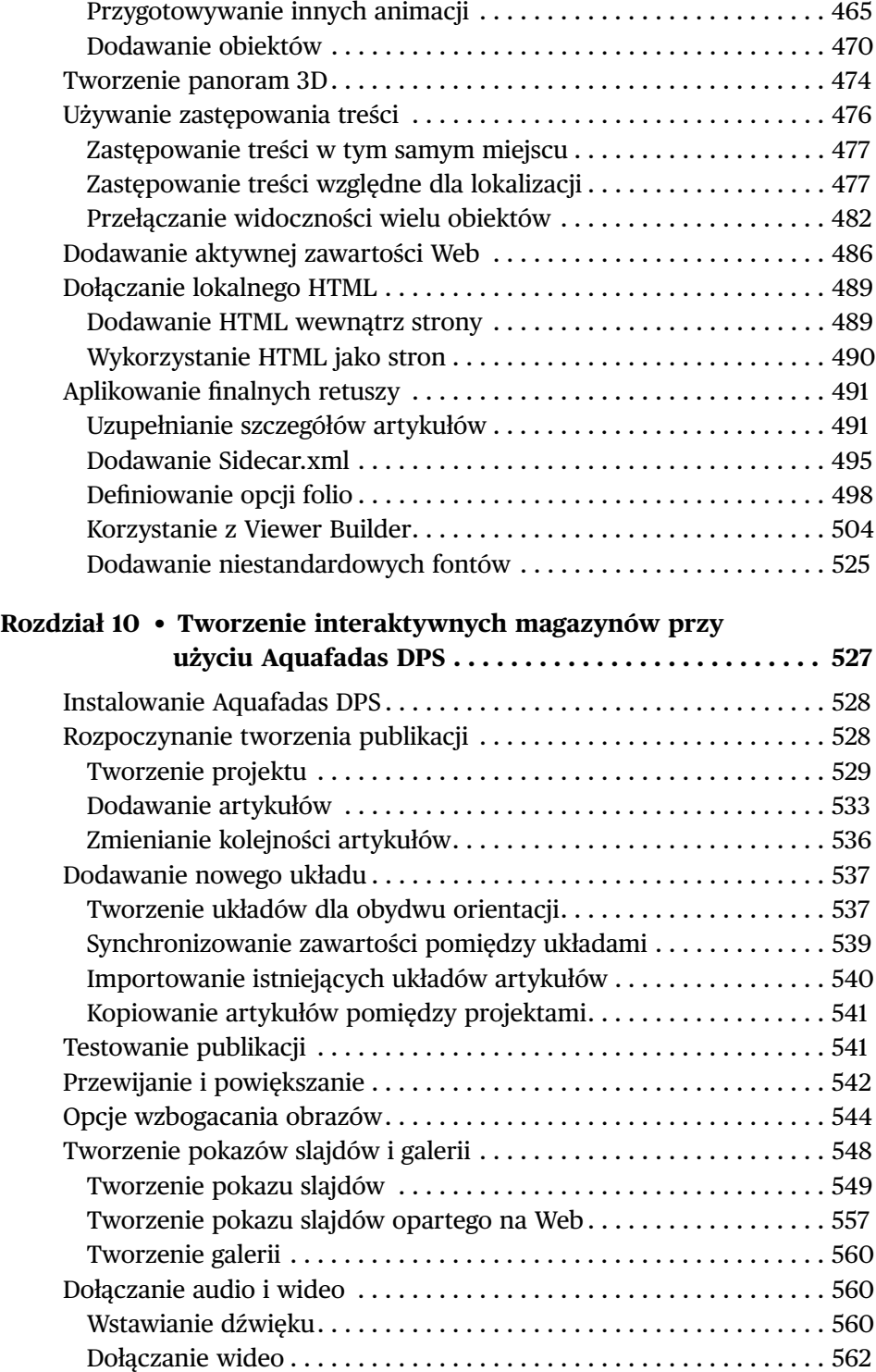

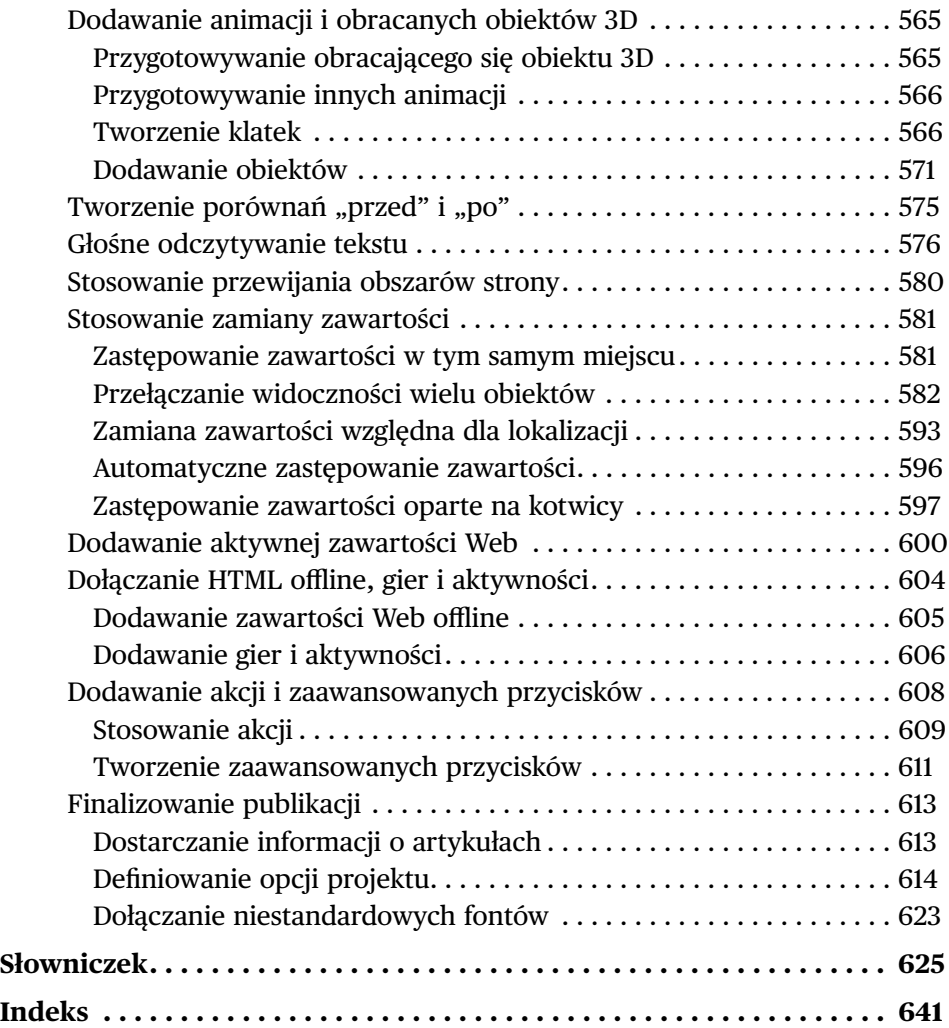